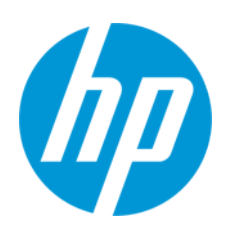

Lietošanas rokasgrāmata

Normatīvais modeļa numurs: HSN-PD01

© Copyright 2019 HP Development Company, L.P.

Linux® ir Līnusa Tūrvaldsa reģistrēta preču zīme ASV un citās valstīs. Microsoft un Windows ir Microsoft Corporation preču zīmes vai reģistrētas preču zīmes Amerikas Savienotajās Valstīs un/vai citās valstīs. Enterprise Linux un Red Hat ir uzņēmuma Red Hat, Inc. reģistrēta preču zīme Amerikas Savienotajās Valstīs un citās valstīs.

Šeit ietverto informāciju var mainīt bez iepriekšēja brīdinājuma. Vienīgās HP produktu un pakalpojumu garantijas ir izklāstītas šiem produktiem un pakalpojumiem pievienotajos garantijas paziņojumos. Nekas no šeit minētā nav interpretējams kā papildu garantija. Uzņēmums HP neuzņemas atbildību par šeit atrodamajām tehniskajām un drukas kļūdām vai izlaidumiem. Pirmais izdevums: 2019. gada martā

Dokumenta daļas numurs: L62055-E11

## **Paziņojums par produktu**

Šajā lietošanas rokasgrāmatā ir aprakstītas funkcijas, kas ir pieejamas lielākajā daļā modeļu. Iespējams, ka dažas funkcijas nebūs pieejamas jūsu datorā.

Lai piekļūtu jaunākajām lietošanas rokasgrāmatām, apmeklējiet vietni

<http://www.hp.com/support> un izpildiet instrukcijas sava produkta atrašanai. Pēc tam atlasiet **User Guides** (Lietošanas rokasgrāmatas).

## **Programmatūras nosacījumi**

Instalējot, kopējot, lejupielādējot vai citādi lietojot jebkuru šajā datorā sākotnēji instalētu programmatūras produktu, jūs piekrītat HP lietotāja licences līguma (End User License Agreement — EULA) nosacījumiem. Ja nepiekrītat šiem licences nosacījumiem, vienīgais risinājums ir 14 dienu laikā atdot visu nelietoto produktu (aparatūru un programmatūru), lai atbilstoši pārdevēja atlīdzības izmaksas politikai atgūtu visus izdotos naudas līdzekļus. Lai saņemtu papildinformāciju vai pieprasītu visu par datoru izdoto naudas līdzekļu atmaksu, lūdzu, sazinieties ar savu pārdevēju.

## <span id="page-2-0"></span>1. Saturs

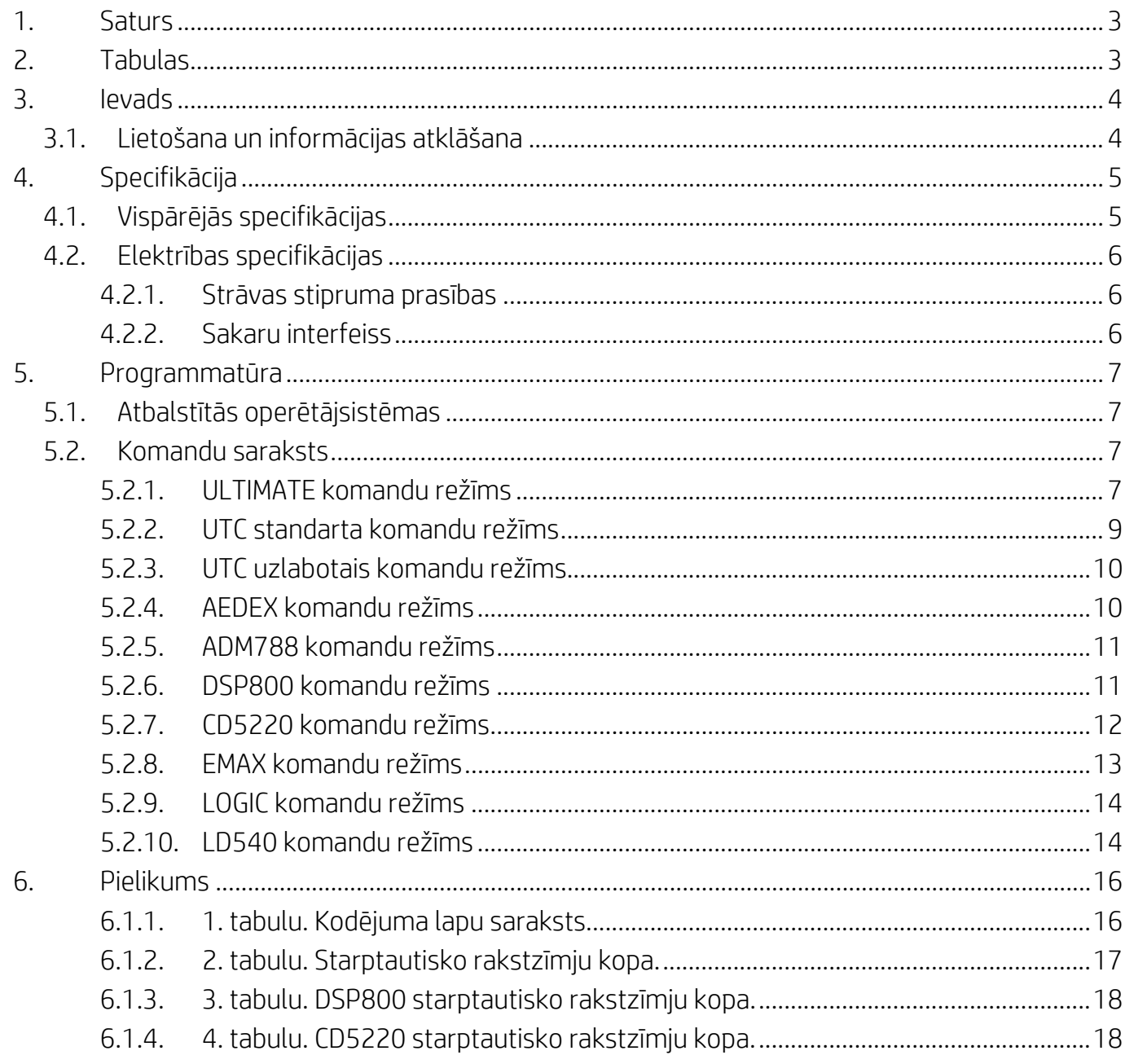

# <span id="page-2-1"></span>2. Tabulas

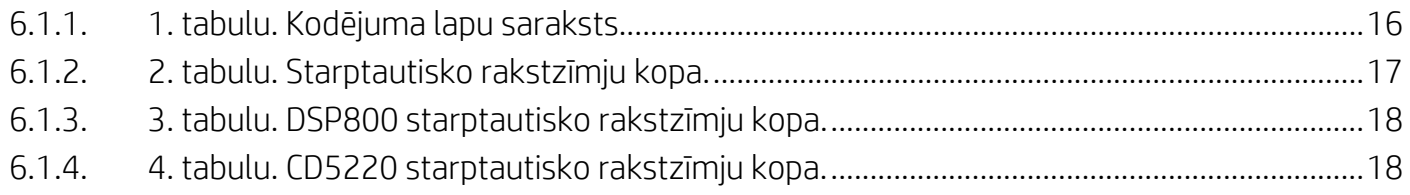

## <span id="page-3-0"></span>**3. Ievads**

### <span id="page-3-1"></span>**3.1. Lietošana un informācijas atklāšana**

Šis dokuments attiecas tikai uz šeit norādīto(-ajiem) produktu(-iem).

Šī tehniskā specifikācija definē prasības attiecībā uz 2 RINDU PLĀNKĀRTIŅU TRANZISTOREKRĀNA (TFT) displeju ar ar USB tipa kopnes strāvas padeves interfeisu.

# <span id="page-4-0"></span>**4. Specifikācija**

# <span id="page-4-1"></span>**4.1. Vispārējās specifikācijas**

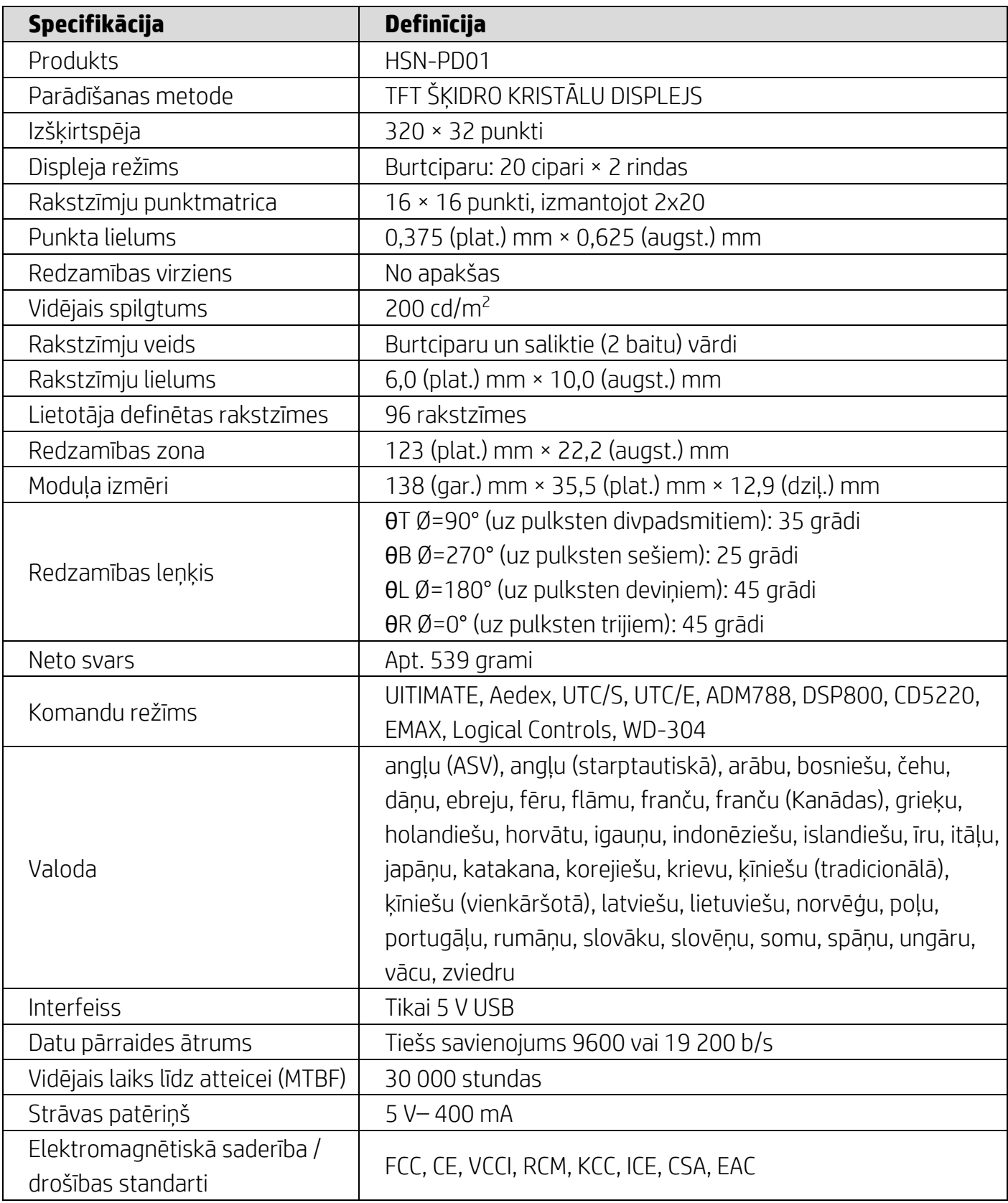

### <span id="page-5-0"></span>**4.2. Elektrības specifikācijas**

### <span id="page-5-1"></span>**4.2.1. Strāvas stipruma prasības**

- Spriegums (tipiski): 5 V DC +/- 10%
- Strāvas patēriņš (tipiski): 400 mA

### <span id="page-5-2"></span>**4.2.2. Sakaru interfeiss**

Šis produkts izmanto USB (virtuālā COM porta) interfeisu. Virtuālā RS232 porta noklusējuma protokols ir 9600 b/s, bez pārības, 8 datu biti un 1 stopbits ar DTR/DSR kontroli.

### <span id="page-6-0"></span>**5. Programmatūra**

### <span id="page-6-1"></span>**5.1. Atbalstītās operētājsistēmas**

#### **Windows**

- Windows 10 Pro
- Windows Embedded 8.1 Industry
- Windows Embedded 8 Industry
- Windows 8 Professional (64 bitu un 32 bitu)
- Windows 7 Professional (64 bitu un 32 bitu)
- Windows Embedded POSReady 7 (64 bitu un 32 bitu)
- Windows Embedded POSReady 2009

### **Linux®**

- Red Hat® Enterprise Linux® 6 un jaunākas versijas (64 bitu un 32 bitu)
- CentOS 6 un jaunākas versijas (64 bitu un 32 bitu)
- SUSE Linux Enterprise Point of Service 11 un jaunākas versijas (64 bitu un 32 bitu)
- Ubuntu 12.04 LTS un jaunākas versijas (64 bitu un 32 bitu)

#### **Android**

Android 8.0 un jaunākas versijas

#### <span id="page-6-2"></span>**5.2. Komandu saraksts**

#### <span id="page-6-3"></span>**5.2.1. ULTIMATE komandu režīms**

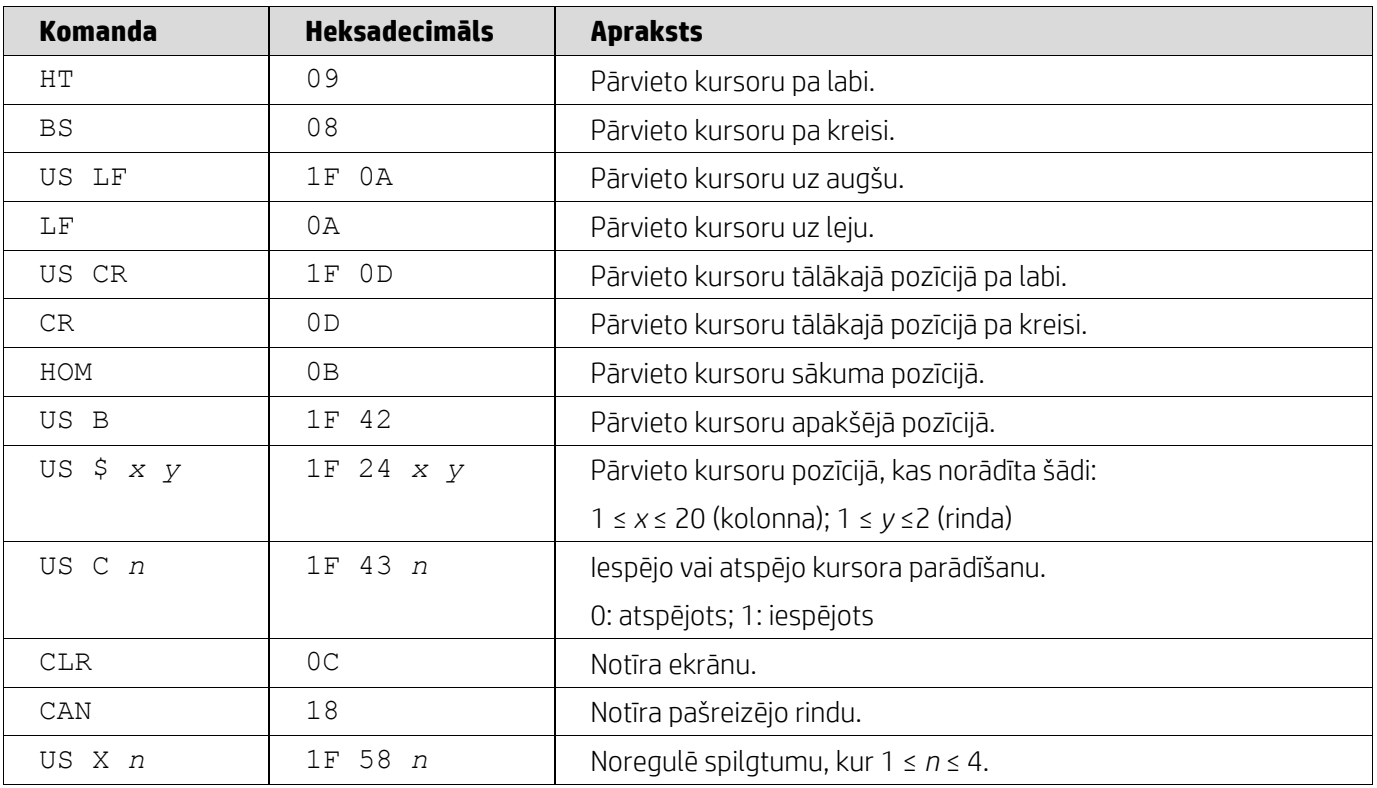

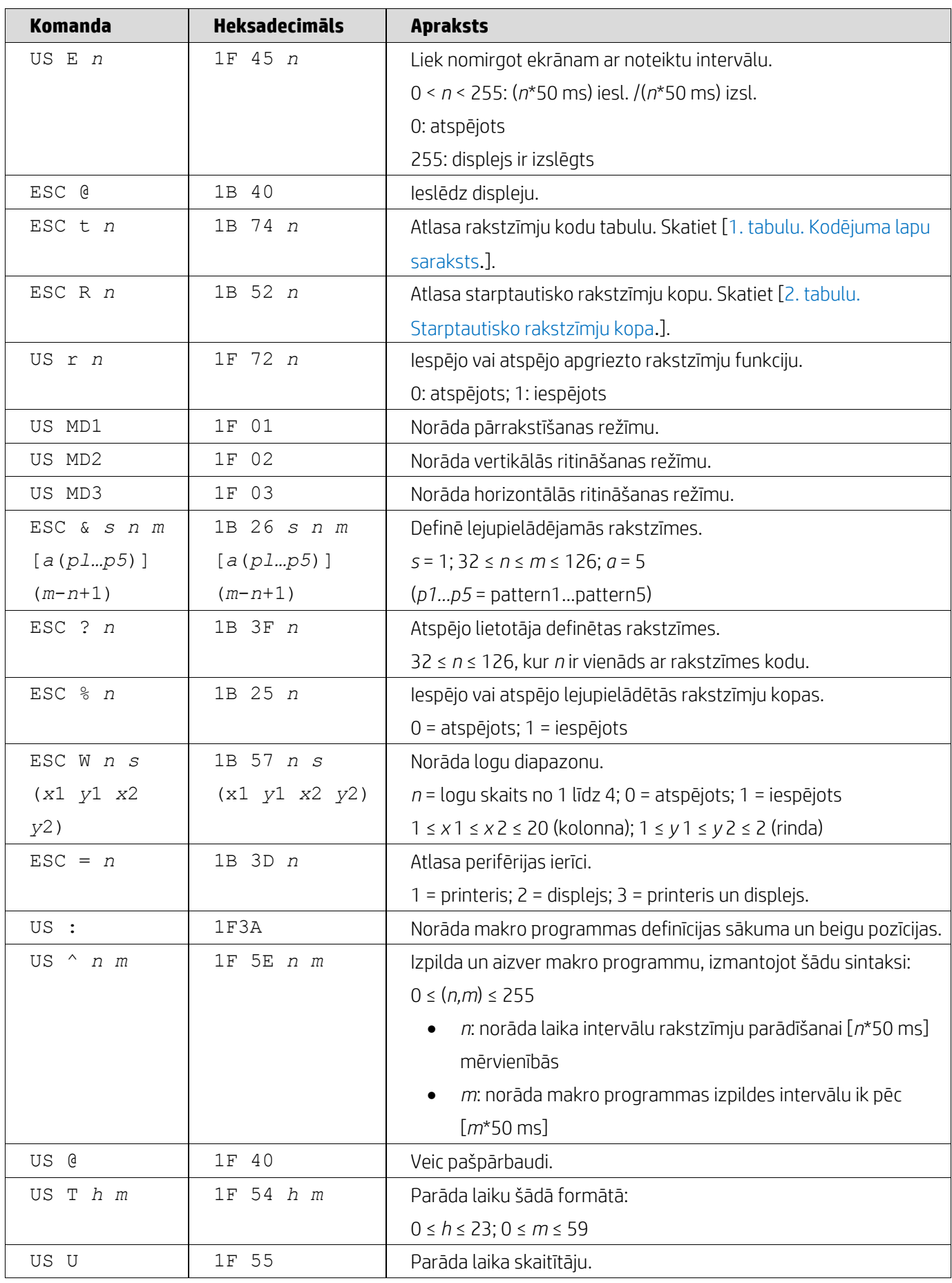

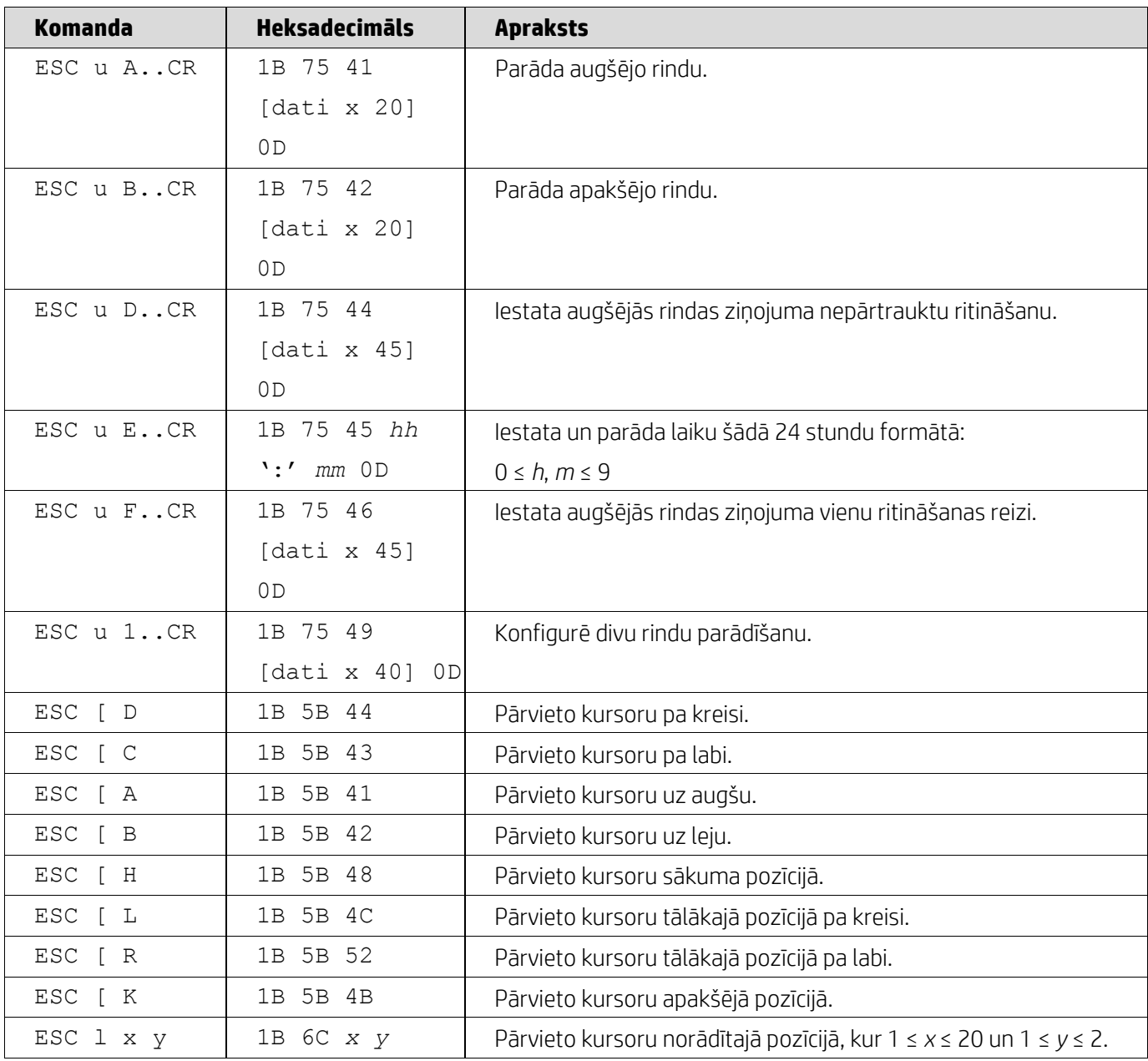

# <span id="page-8-0"></span>**5.2.2. UTC standarta komandu režīms**

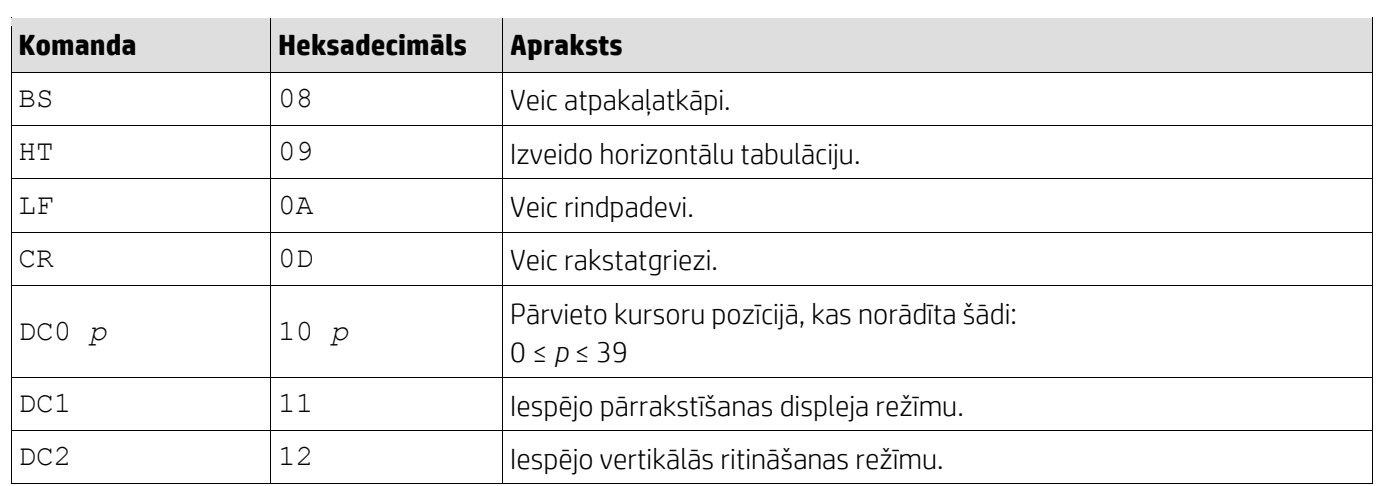

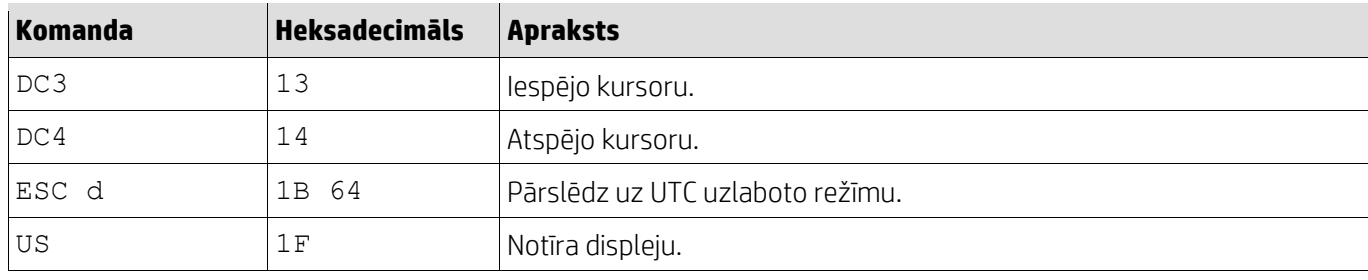

# <span id="page-9-0"></span>**5.2.3. UTC uzlabotais komandu režīms**

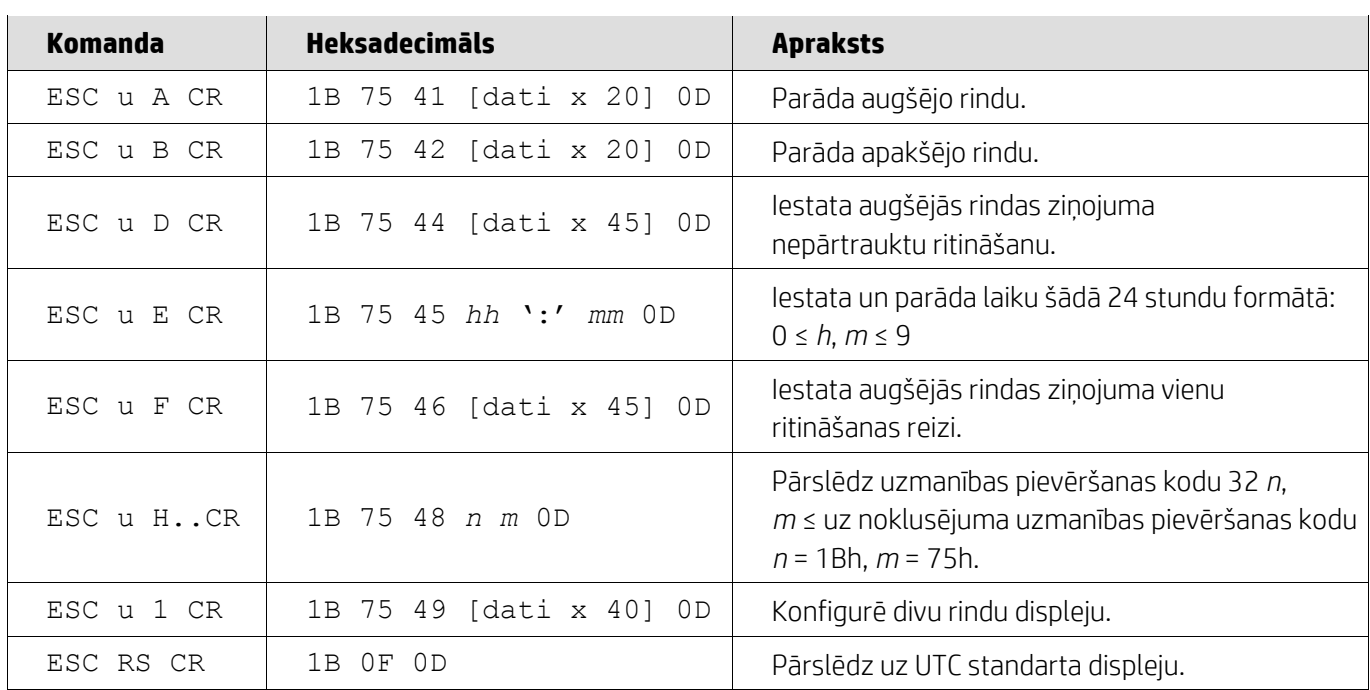

# <span id="page-9-1"></span>**5.2.4. AEDEX komandu režīms**

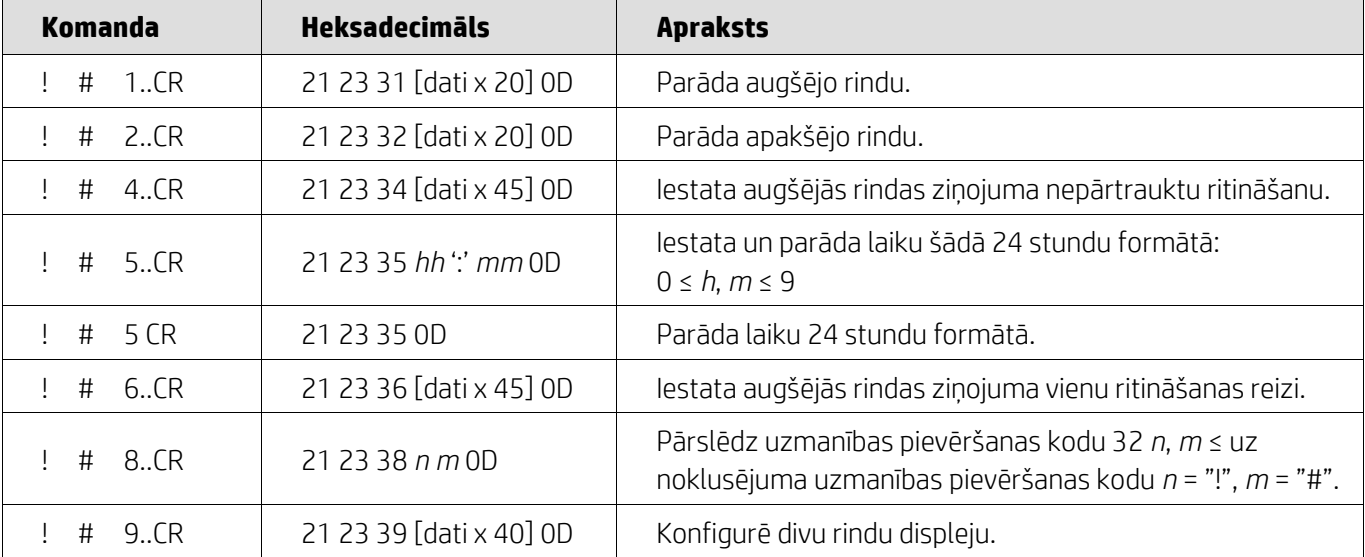

### <span id="page-10-0"></span>**5.2.5. ADM788 komandu režīms**

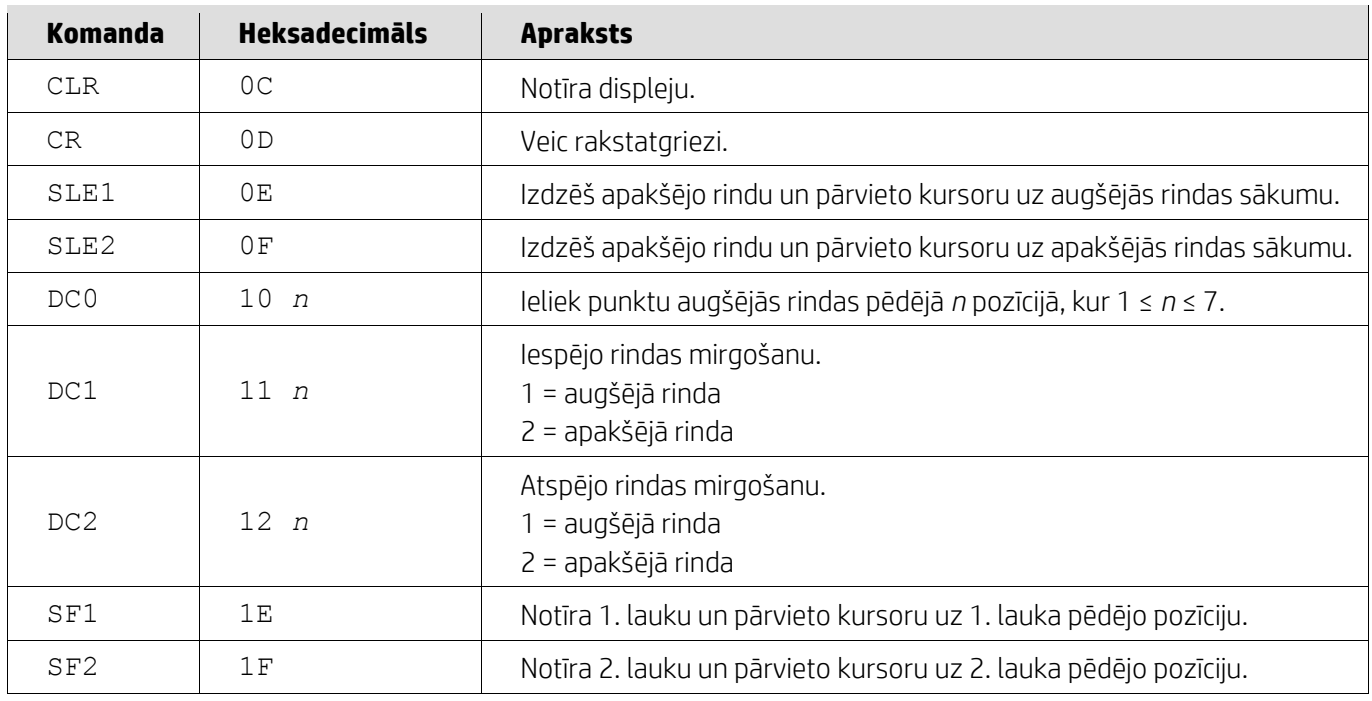

## <span id="page-10-1"></span>**5.2.6. DSP800 komandu režīms**

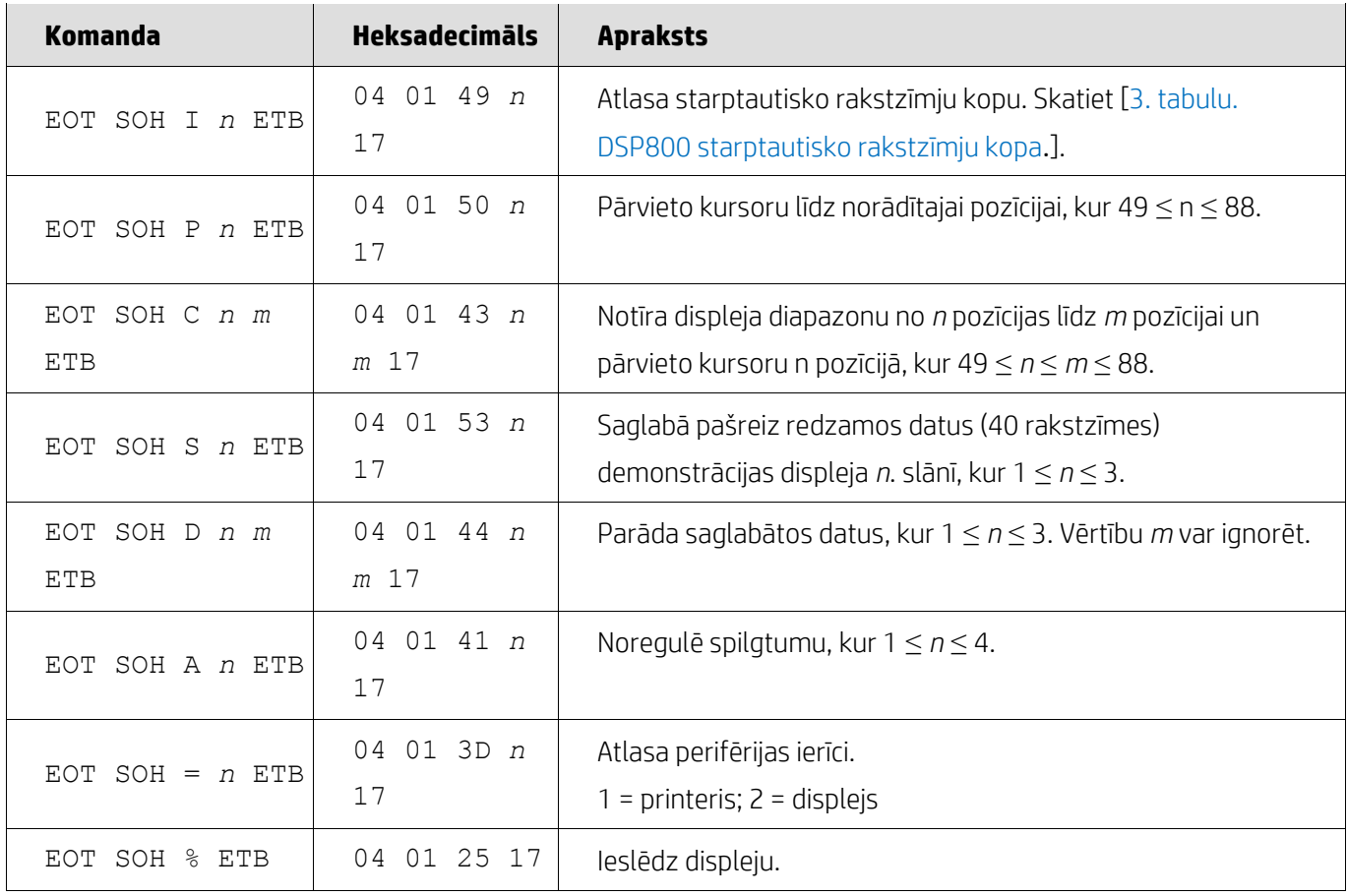

### <span id="page-11-0"></span>**5.2.7. CD5220 komandu režīms**

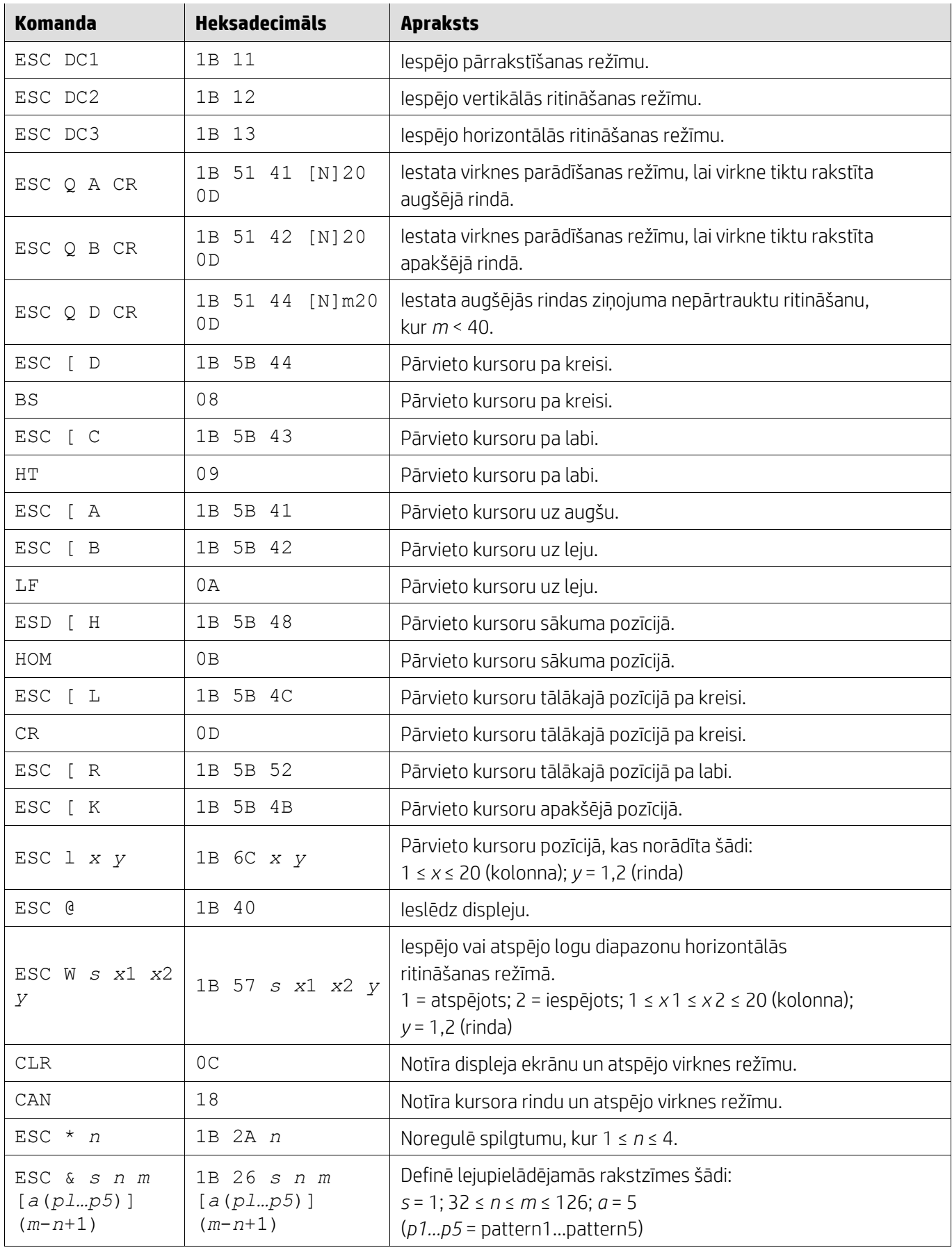

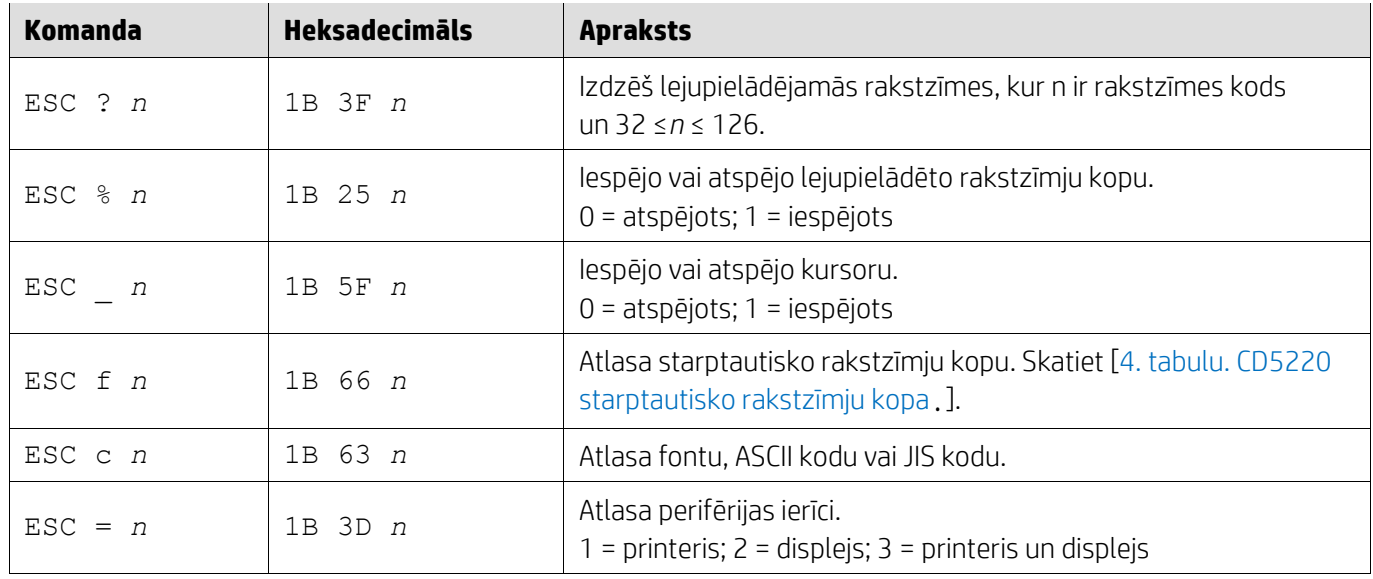

## <span id="page-12-0"></span>**5.2.8. EMAX komandu režīms**

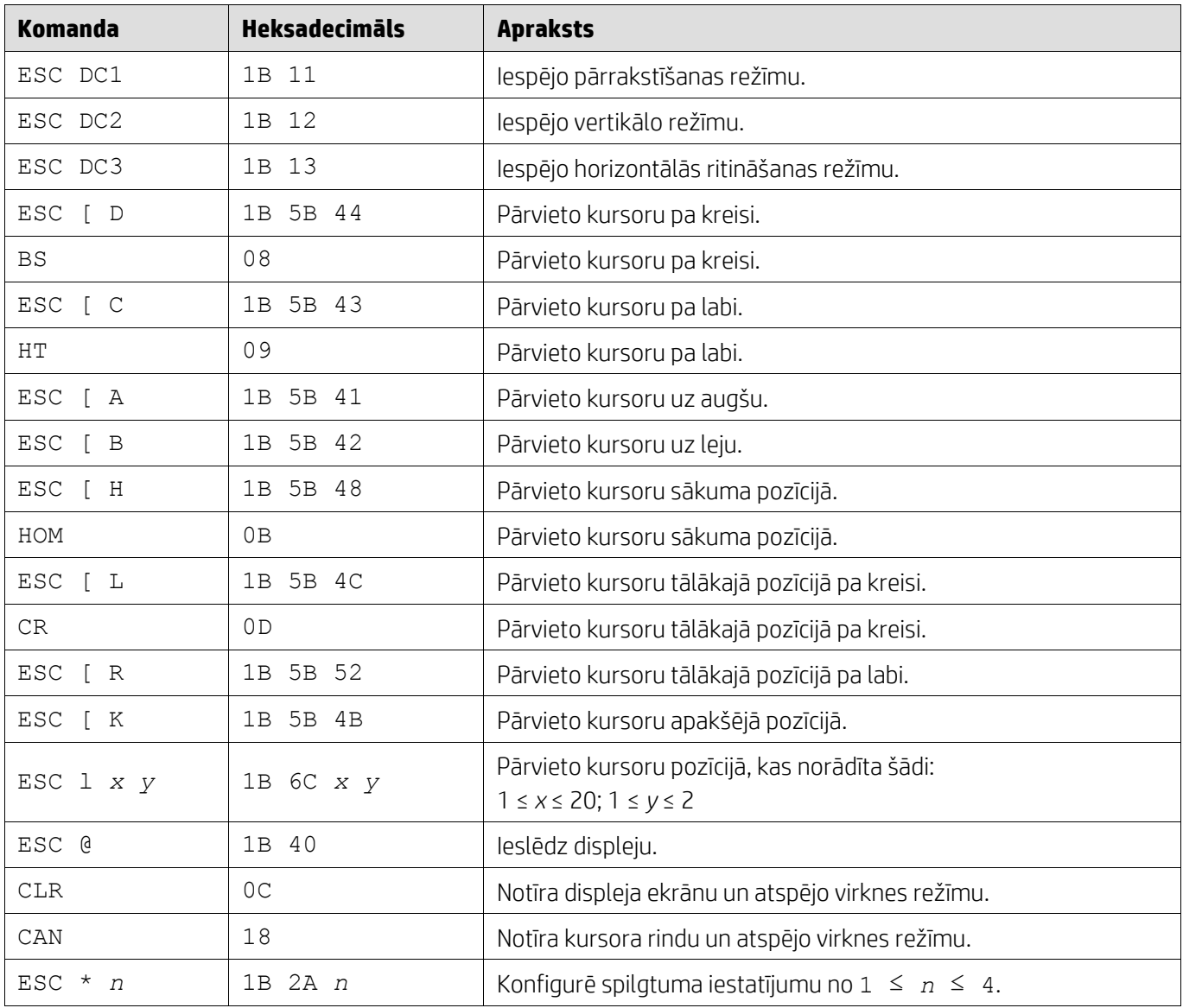

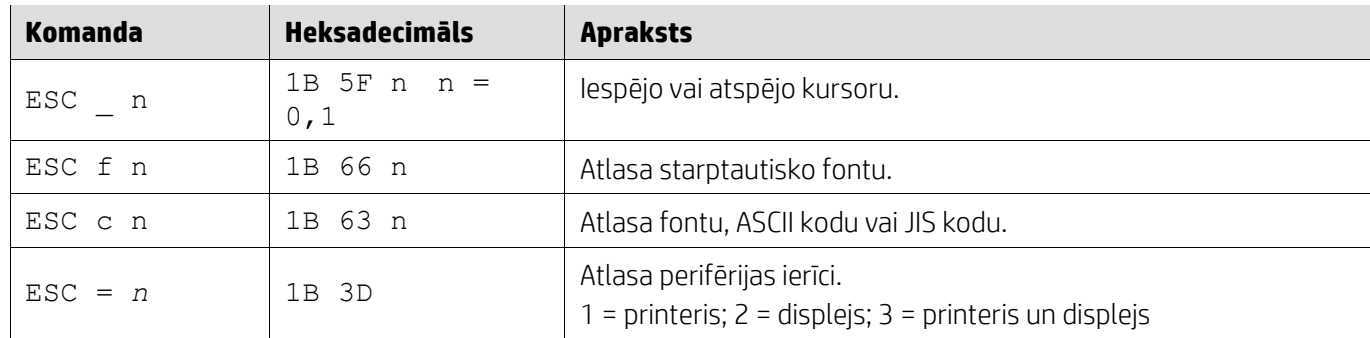

# <span id="page-13-0"></span>**5.2.9. LOGIC komandu režīms**

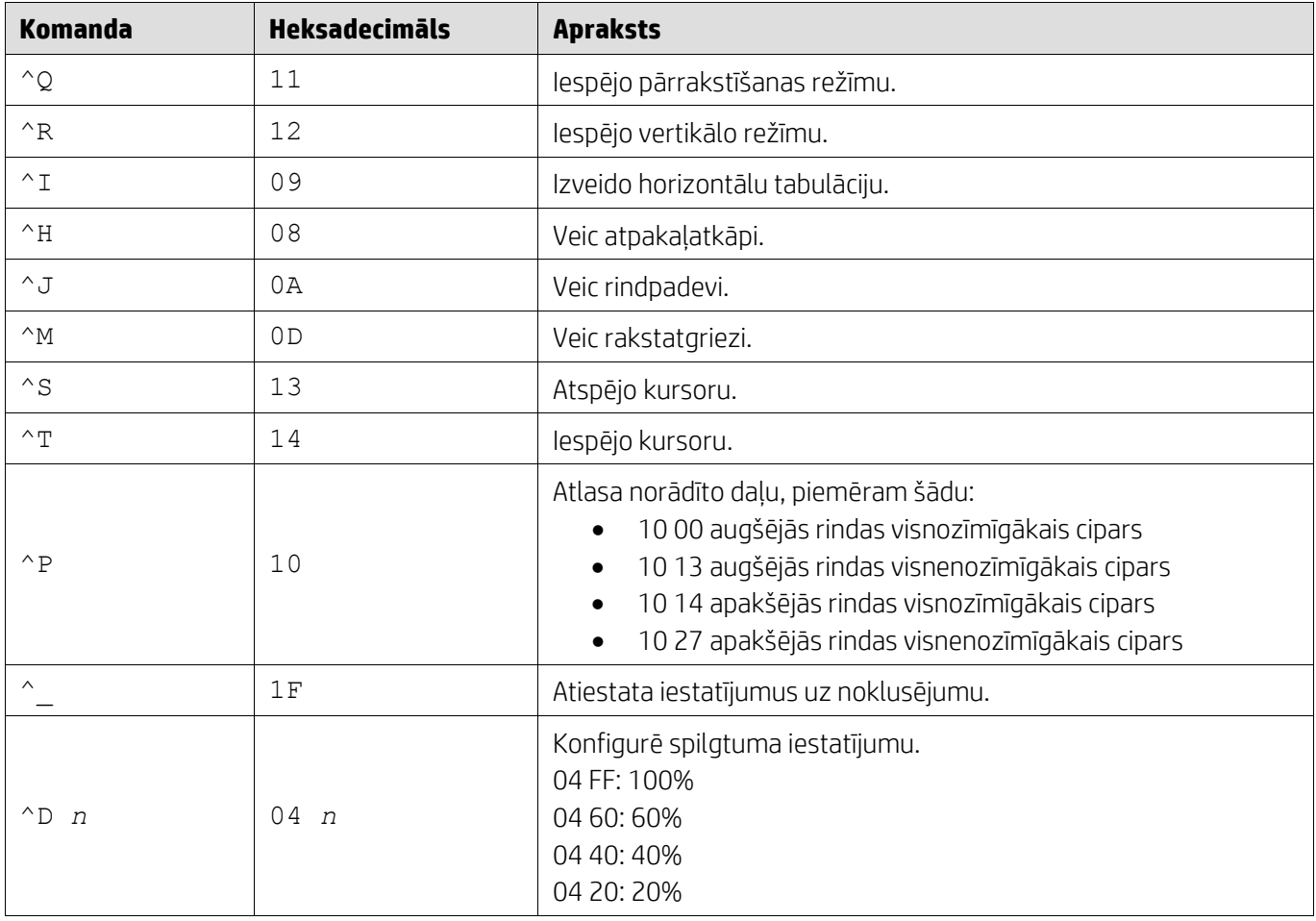

## <span id="page-13-1"></span>**5.2.10. LD540 komandu režīms**

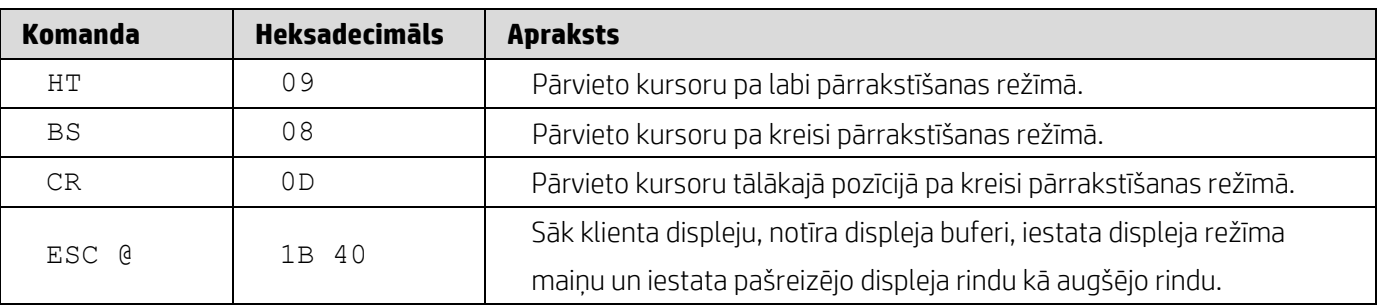

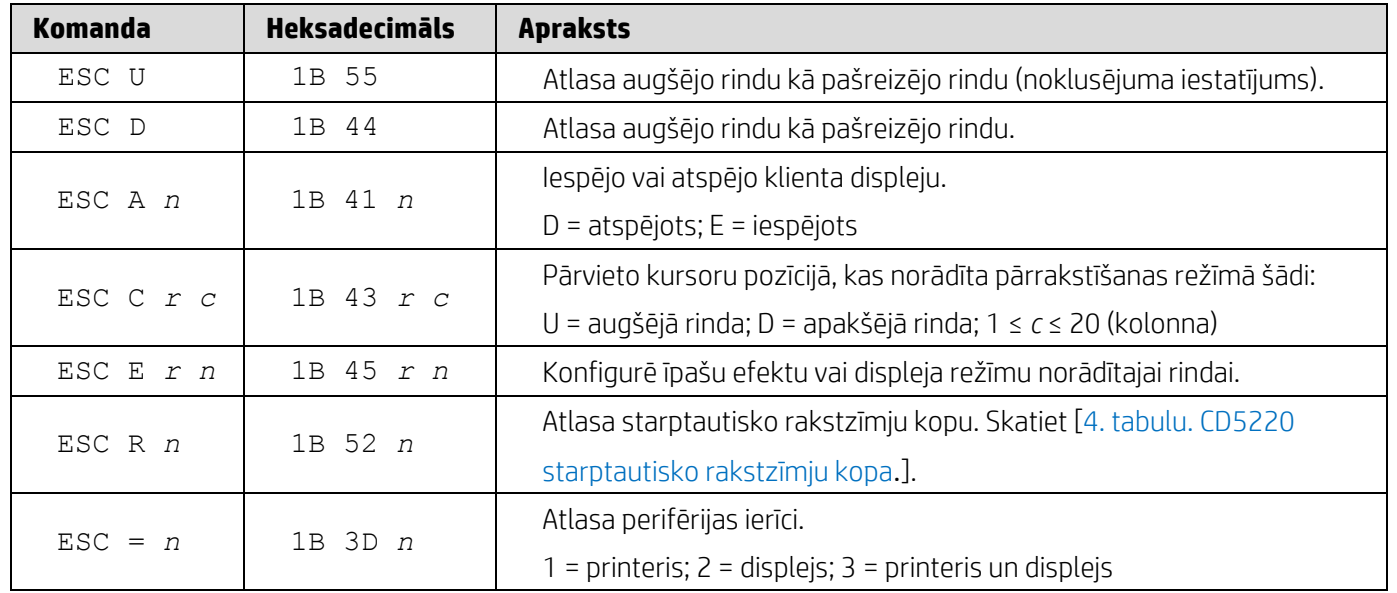

# <span id="page-15-0"></span>**6. Pielikums**

# <span id="page-15-1"></span>**6.1.1. 1. tabulu. Kodējuma lapu saraksts.**

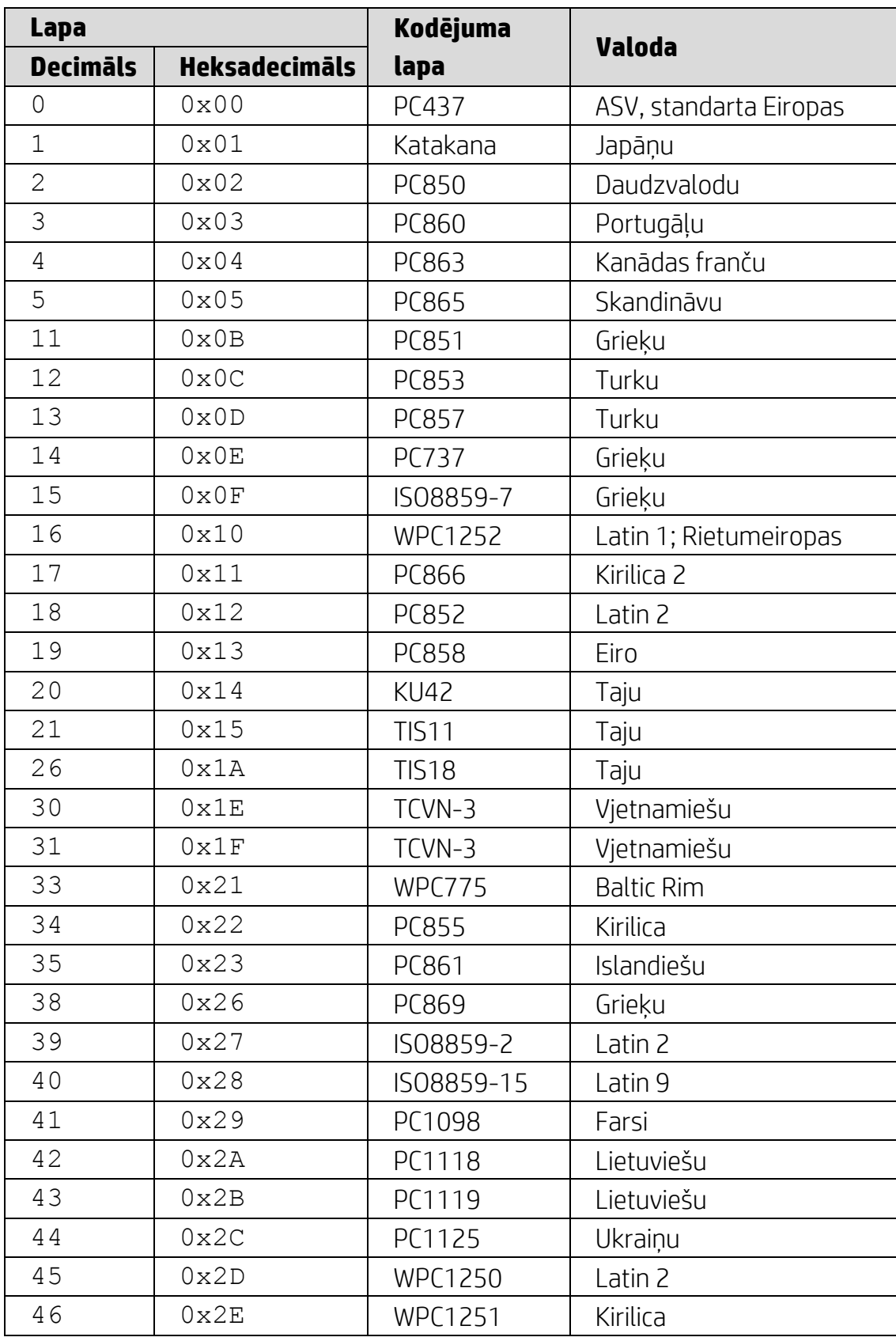

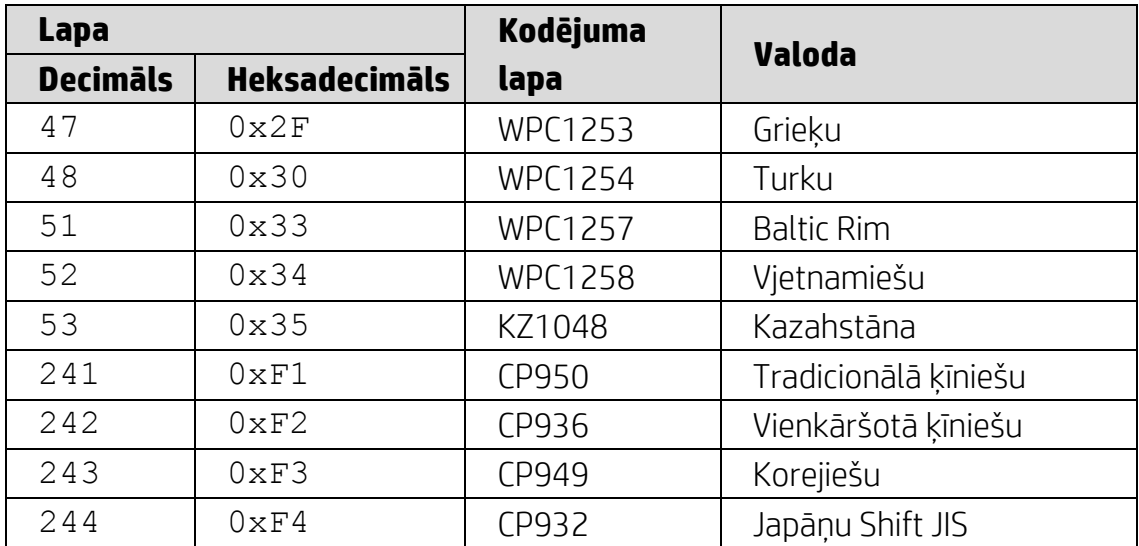

# <span id="page-16-0"></span>**6.1.2. 2. tabulu. Starptautisko rakstzīmju kopa.**

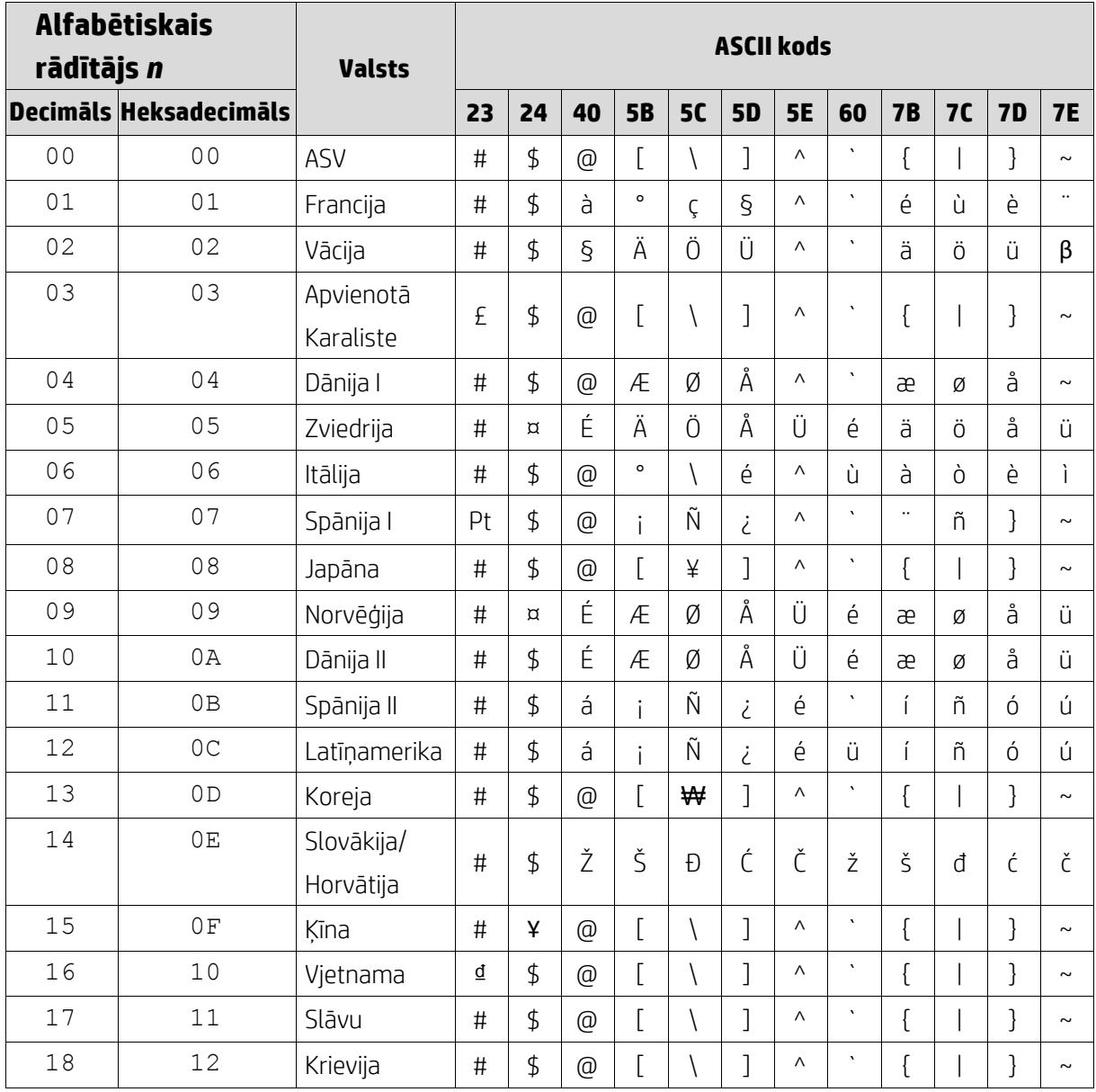

### <span id="page-17-0"></span>**6.1.3. 3. tabulu. DSP800 starptautisko rakstzīmju kopa.**

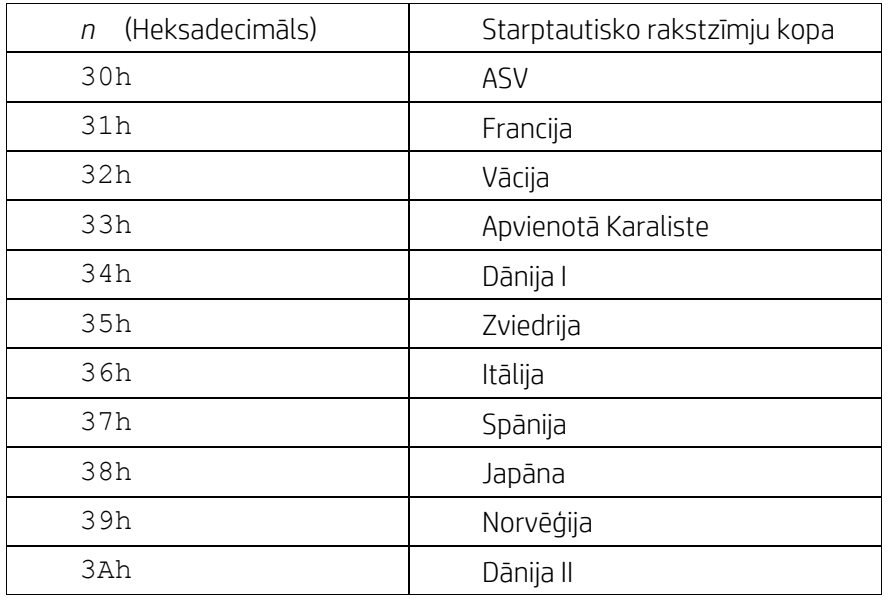

# <span id="page-17-1"></span>**6.1.4. 4. tabulu. CD5220 starptautisko rakstzīmju kopa.**

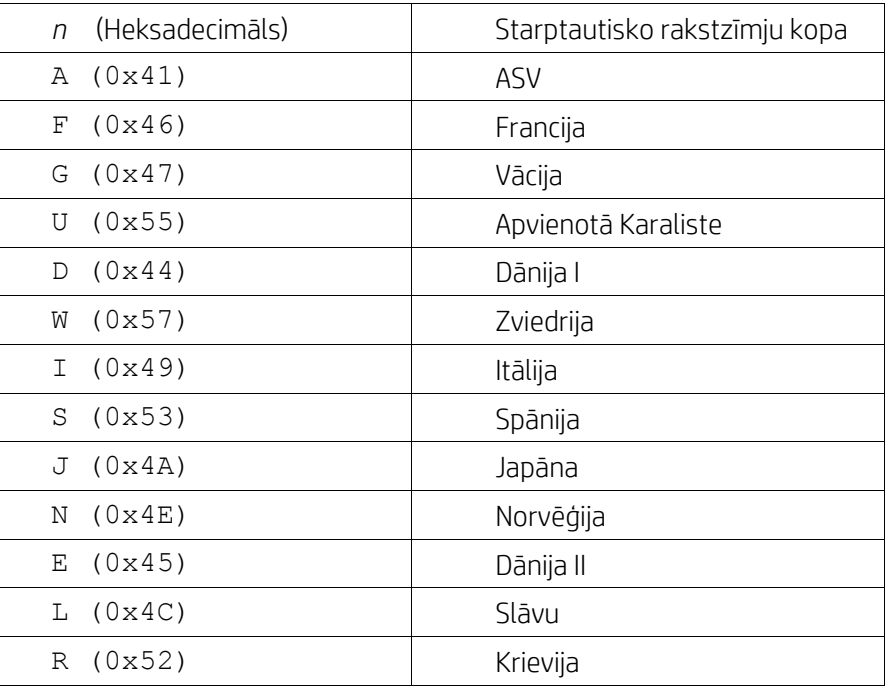